# **МИНИСТЕРСТВО ТРАНСПОРТА РОССИЙСКОЙ ФЕДЕРАЦИИ**

#### **ФЕДЕРАЛЬНОЕ ГОСУДАРСТВЕННОЕ БЮДЖЕТНОЕ ОБРАЗОВАТЕЛЬНОЕ УЧРЕЖДЕНИЕ ВЫСШЕГО ОБРАЗОВАНИЯ**

# **«РОССИЙСКИЙ УНИВЕРСИТЕТ ТРАНСПОРТА (МИИТ)»**

# СОГЛАСОВАНО: УТВЕРЖДАЮ:

Выпускающая кафедра УЭРиБТ Первый проректор Заведующий кафедрой УЭРиБТ

А.Ф. Бородин В.С. Тимонин

16 мая 2018 г. 15 апреля 2022 г.

Кафедра «Машиноведение, проектирование, стандартизация и сертификация»

# Автор Калинов Валерий Алексеевич, к.т.н., доцент **РАБОЧАЯ ПРОГРАММА УЧЕБНОЙ ДИСЦИПЛИНЫ**

# **Инженерная и компьютерная графика**

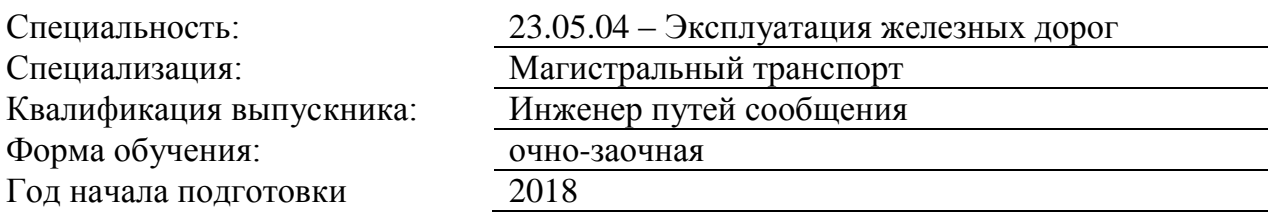

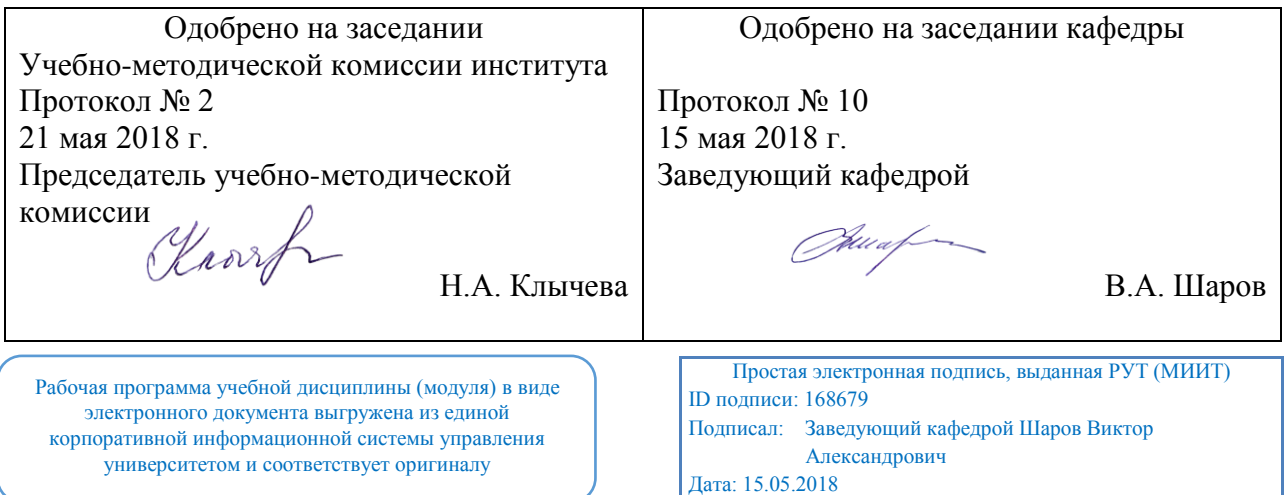

Москва 2022 г.

## **1. ЦЕЛИ ОСВОЕНИЯ УЧЕБНОЙ ДИСЦИПЛИНЫ**

Целями освоения учебной дисциплины (модуля) Инженерная и компьютерная графика являются:

1) научить студента выполнять эскизы, рабочие чертежи и наглядные изображения деталей машин, а также сборочные чертежи разъёмных резьбовых соединений;

2) реализовать полученные знания в компьютере для вычерчивания различных деталей.

#### **2. МЕСТО УЧЕБНОЙ ДИСЦИПЛИНЫ В СТРУКТУРЕ ОП ВО**

Учебная дисциплина "Инженерная и компьютерная графика" относится к блоку 1 "Дисциплины (модули)" и входит в его базовую часть.

#### **2.1. Наименования предшествующих дисциплин**

Для изучения данной дисциплины необходимы следующие знания, умения и навыки, формируемые предшествующими дисциплинами:

#### **2.1.1. Информатика**:

Знания: современные образовательные технологии;-теорию информации в современном обществе, об опасностях и угрозах.

Умения: находить правильные решения при создании условий, создающих опасность угрозы в информационном процессе;-приобретать новые математические и естественнонаучные знания.

Навыки: современными образовательными и информационными технологиями;-навыками работы с программными средствами общего назначения, соответствующими современным требованиям мирового рынка; основами автоматизации решения задач в профессиональной деятельности.

#### **2.2. Наименование последующих дисциплин**

#### **3. ПЛАНИРУЕМЫЕ РЕЗУЛЬТАТЫ ОБУЧЕНИЯ ПО ДИСЦИПЛИНЕ (МОДУЛЮ), СООТНЕСЕННЫЕ С ПЛАНИРУЕМЫМИ РЕЗУЛЬТАТАМИ ОСВОЕНИЯ ОБРАЗОВАТЕЛЬНОЙ ПРОГРАММЫ**

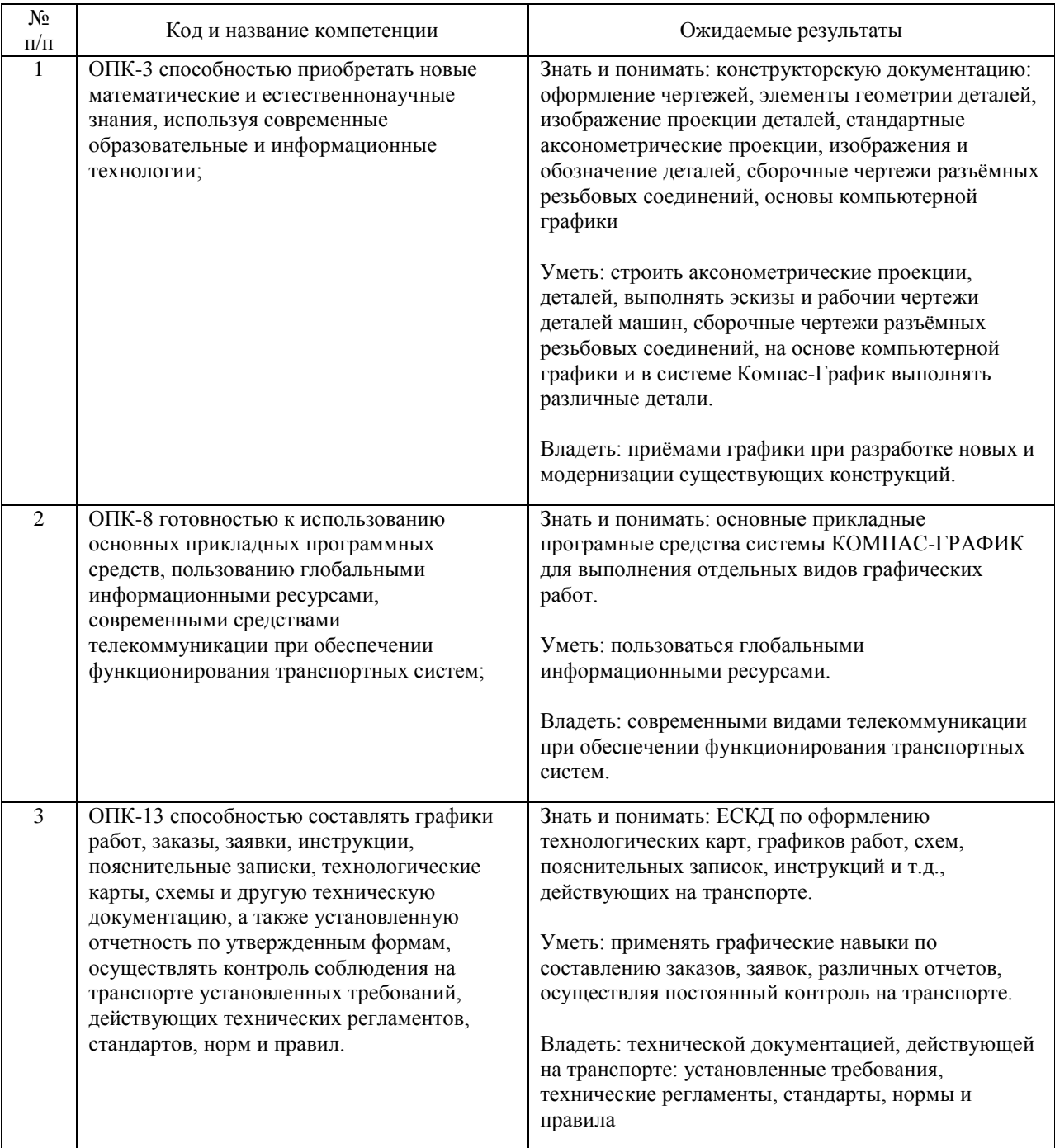

#### В результате освоения дисциплины студент должен:

#### **4. ОБЪЕМ ДИСЦИПЛИНЫ (МОДУЛЯ) В ЗАЧЕТНЫХ ЕДИНИЦАХ И АКАДЕМИЧЕСКИХ ЧАСАХ**

#### **4.1. Общая трудоемкость дисциплины составляет:**

6 зачетных единиц (216 ак. ч.).

#### **4.2. Распределение объема учебной дисциплины на контактную работу с преподавателем и самостоятельную работу обучающихся**

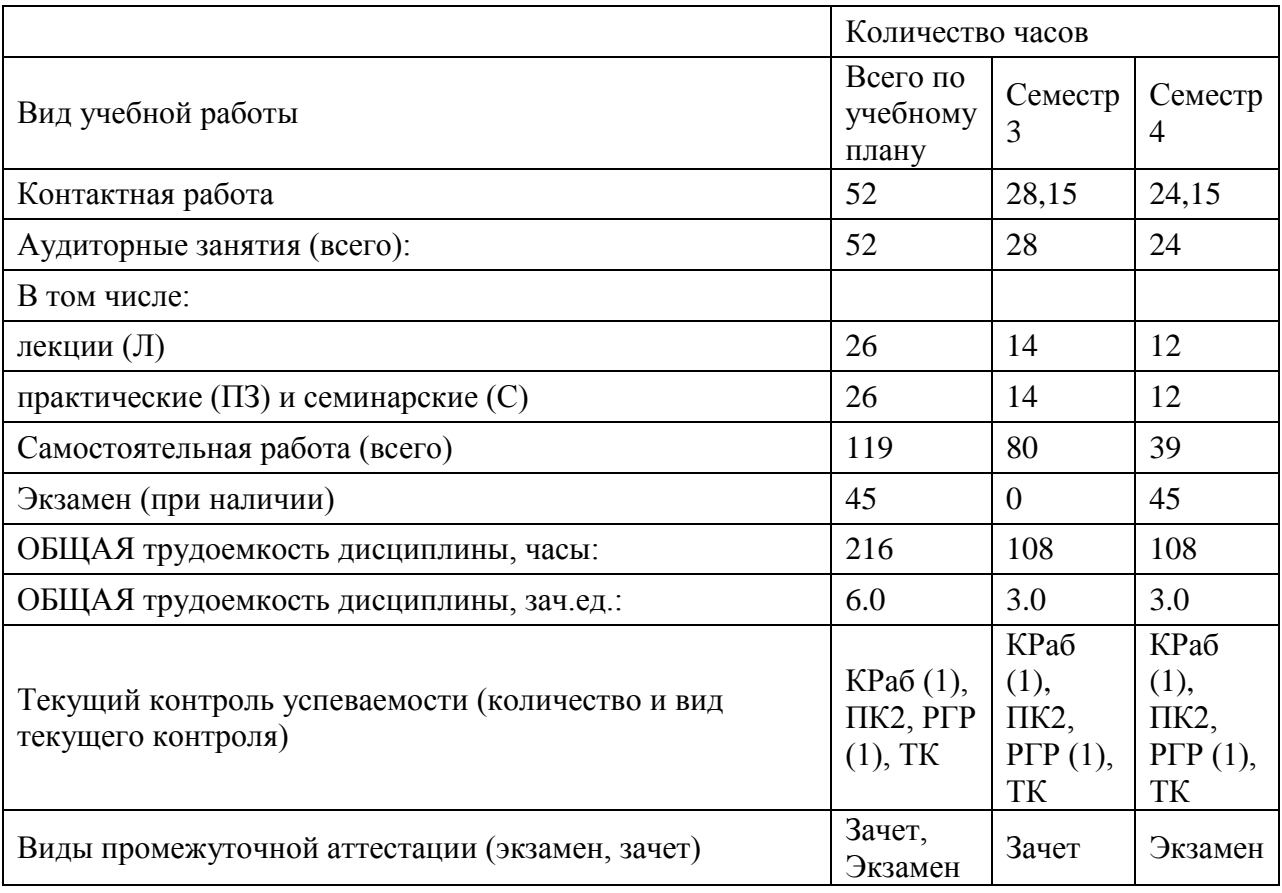

# **4.3. Содержание дисциплины (модуля), структурированное по темам (разделам)**

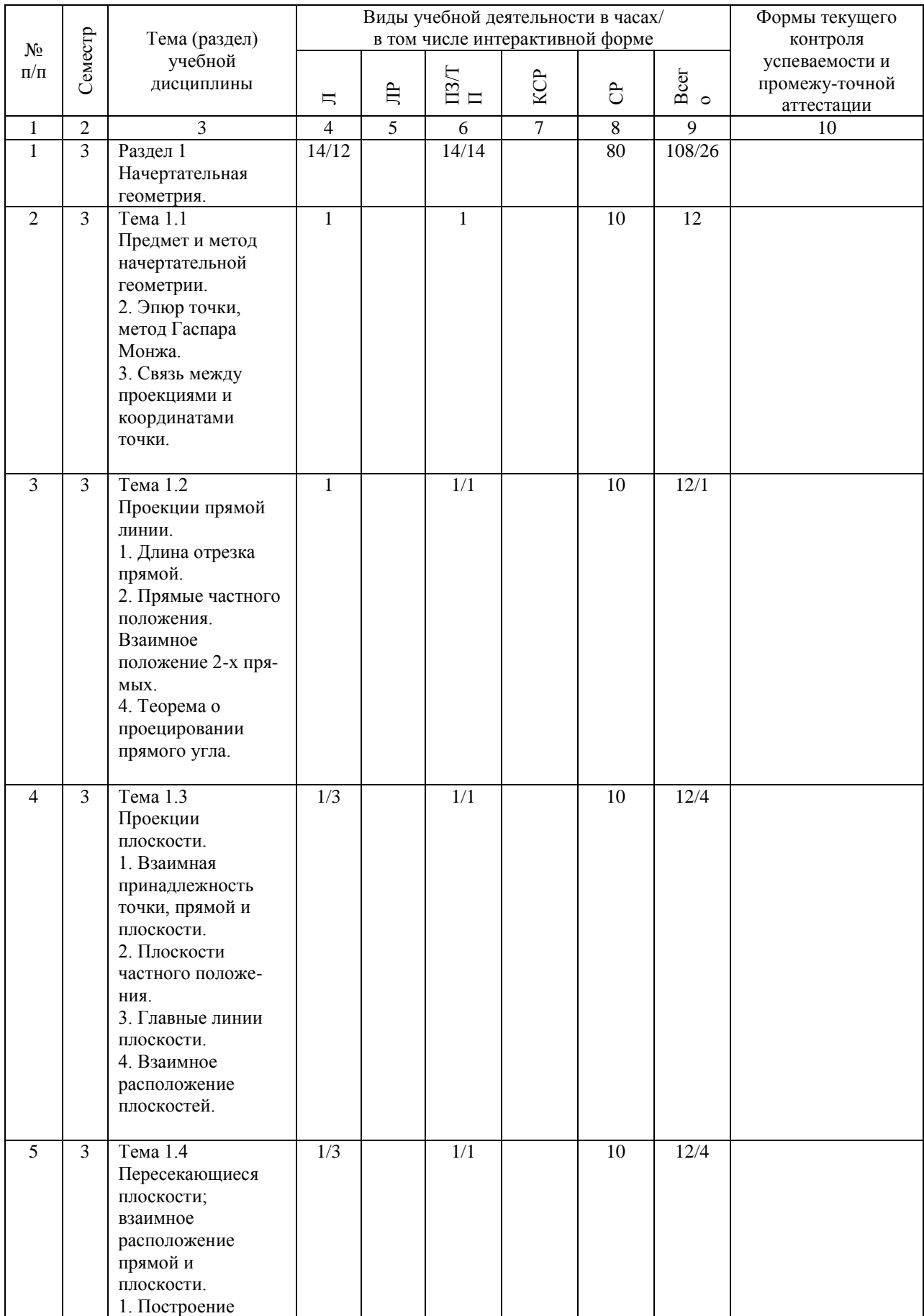

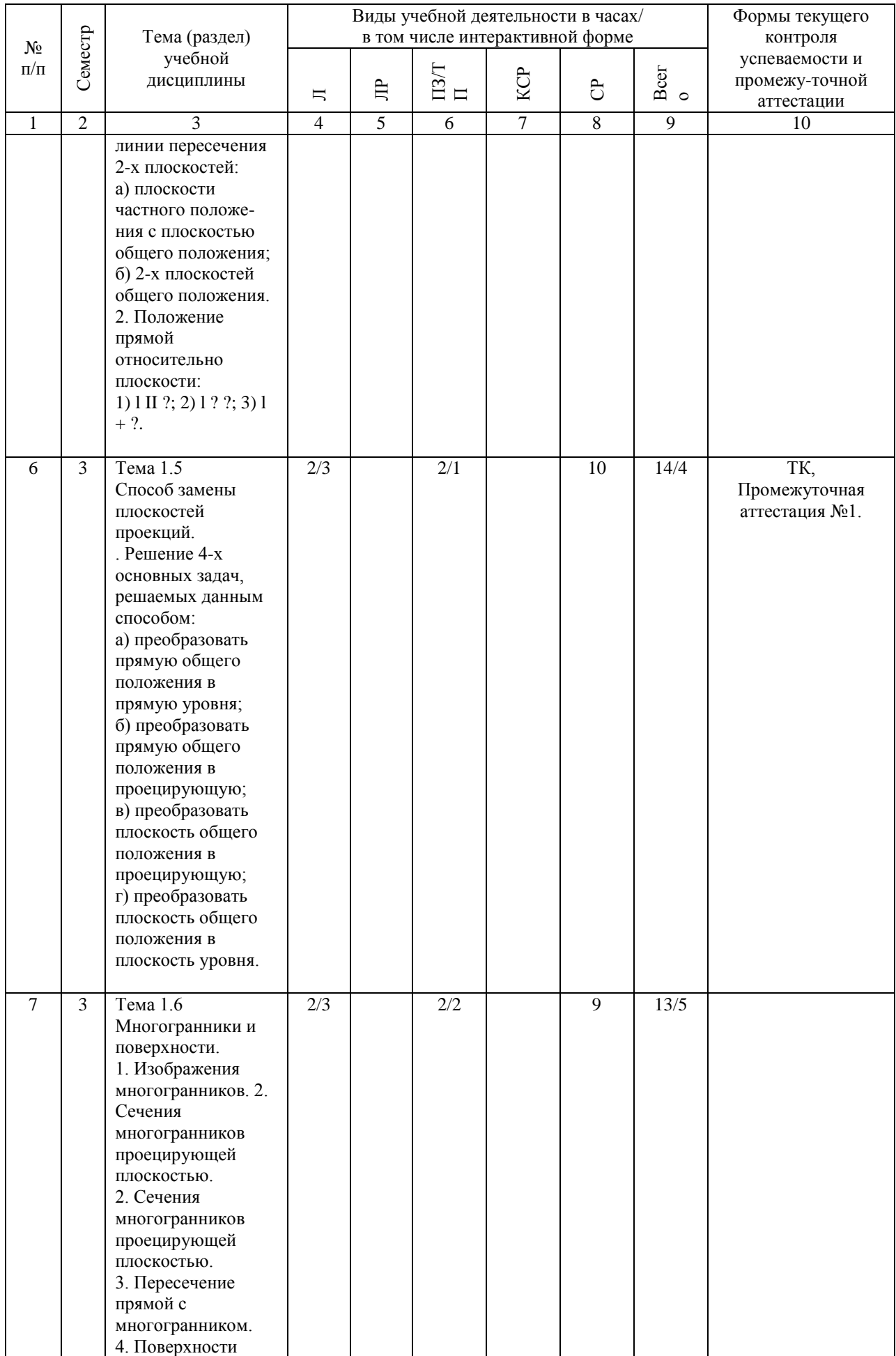

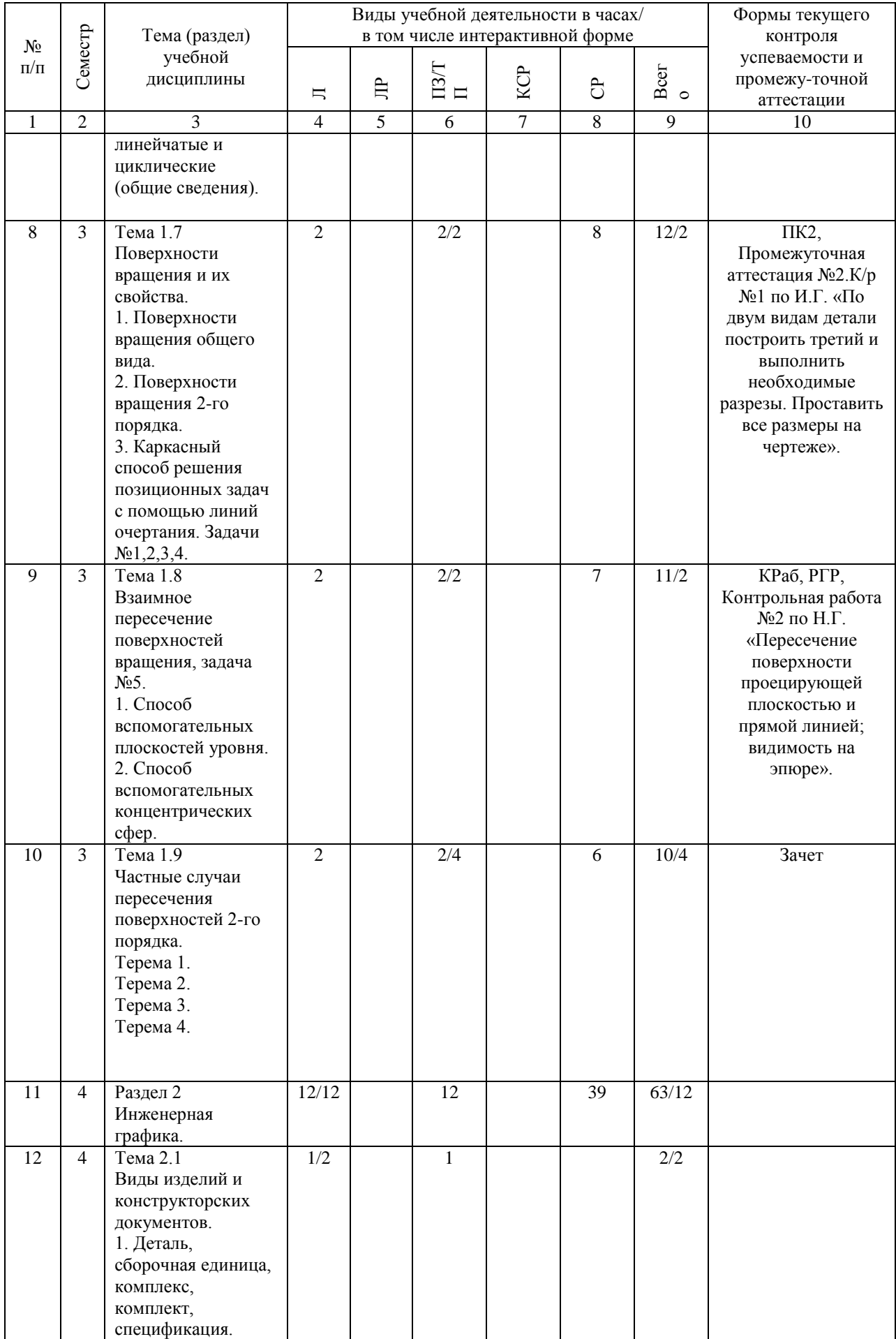

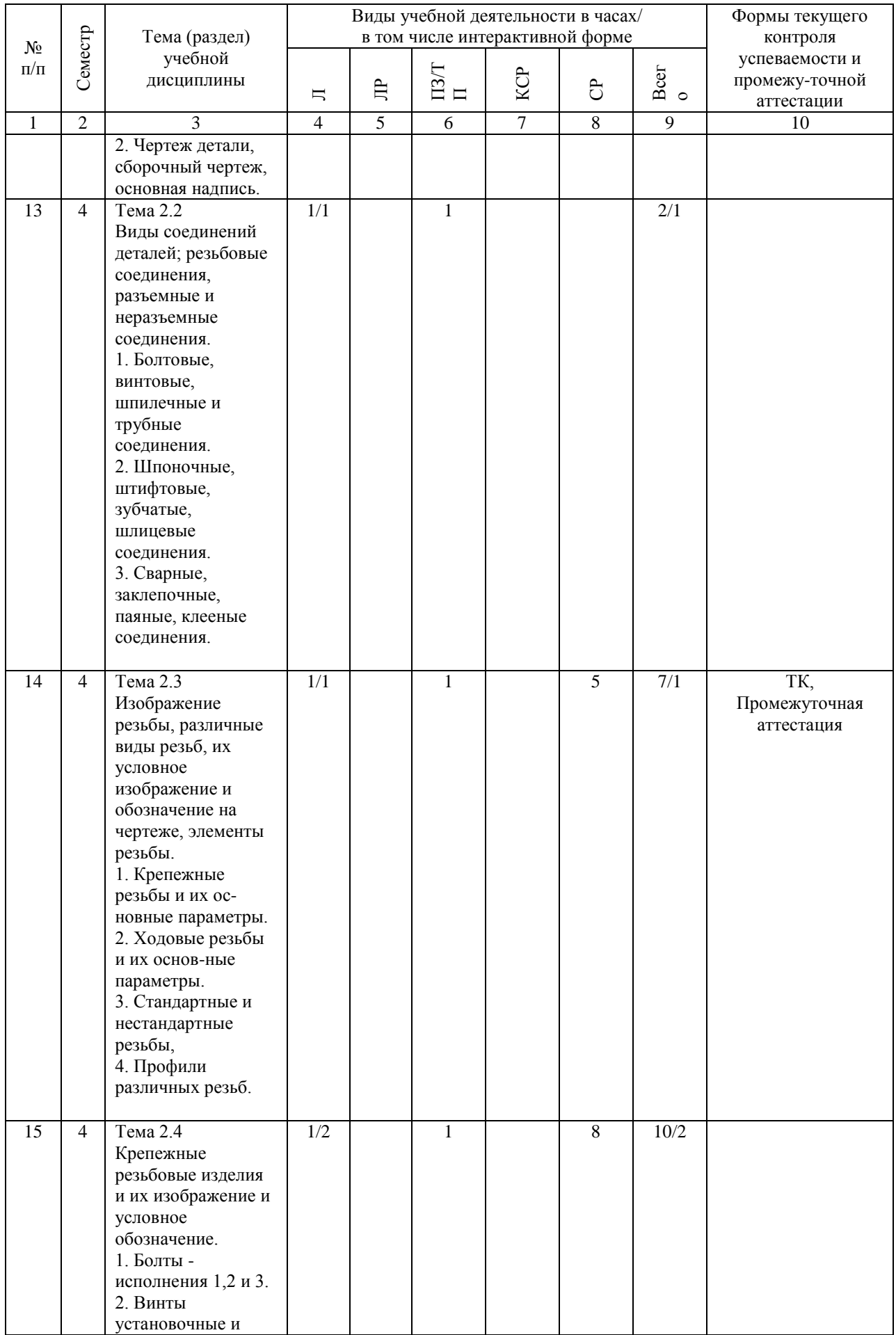

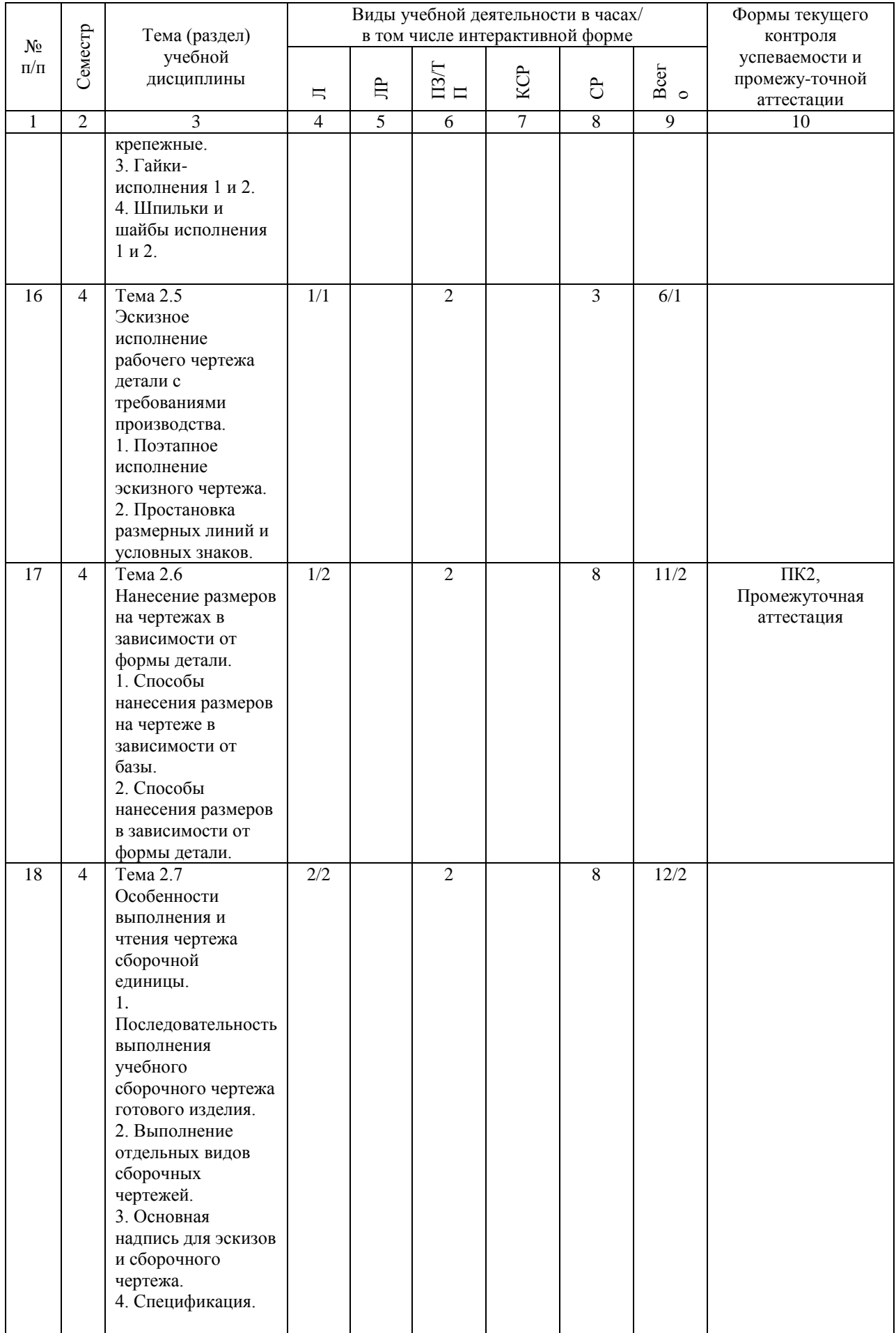

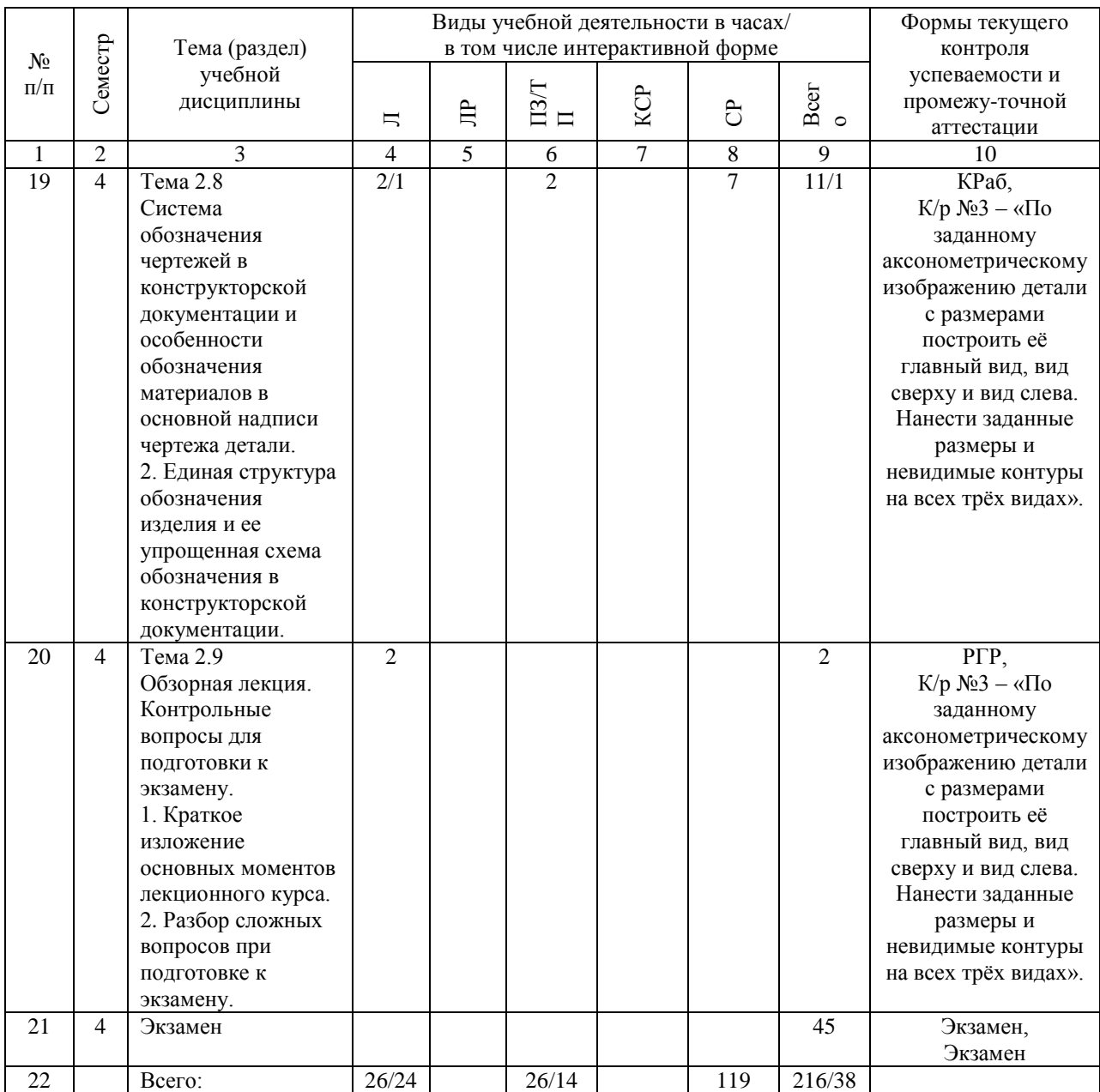

### **4.4. Лабораторные работы / практические занятия**

Лабораторные работы учебным планом не предусмотрены.

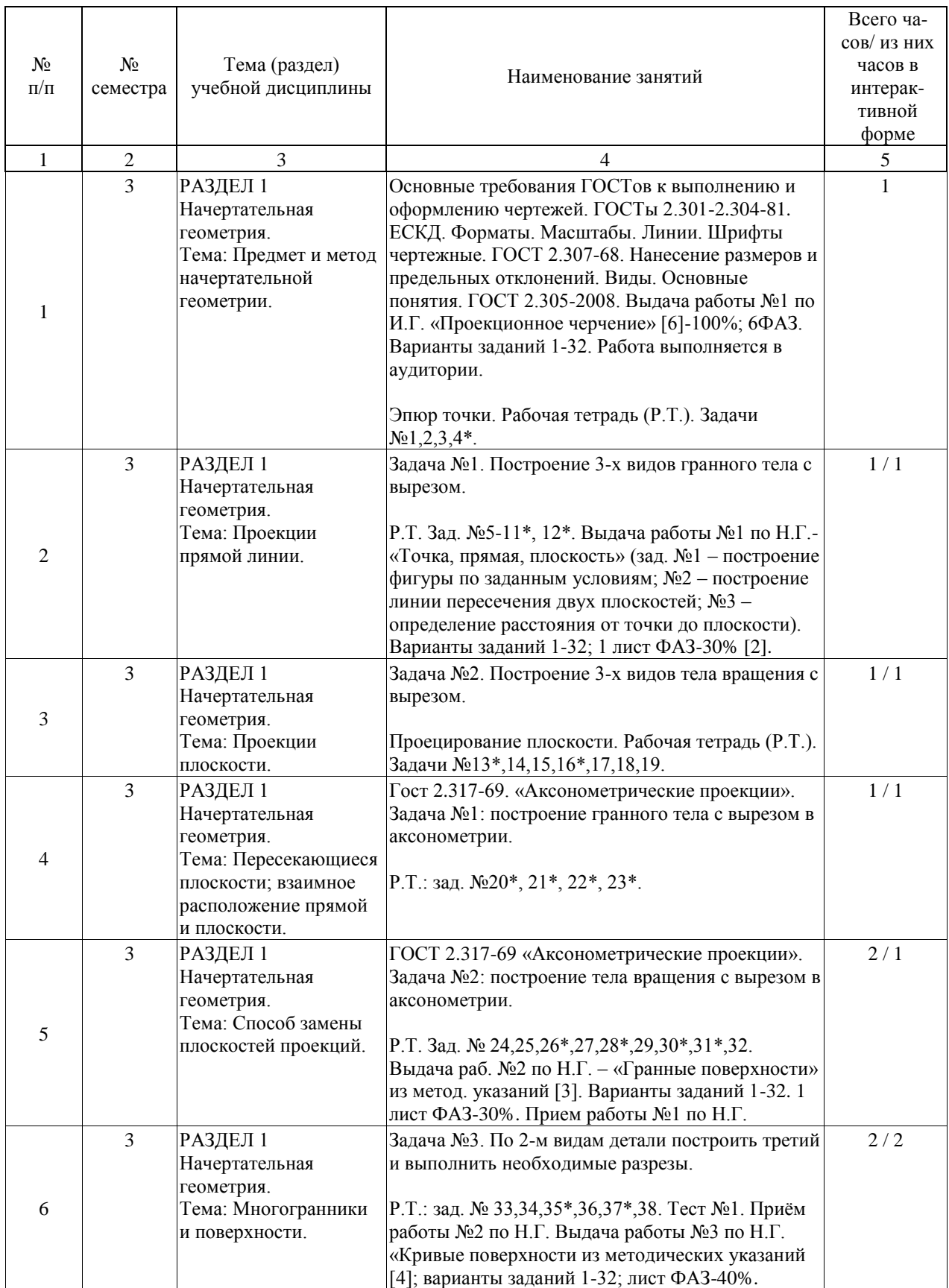

Практические занятия предусмотрены в объеме 26 ак. ч.

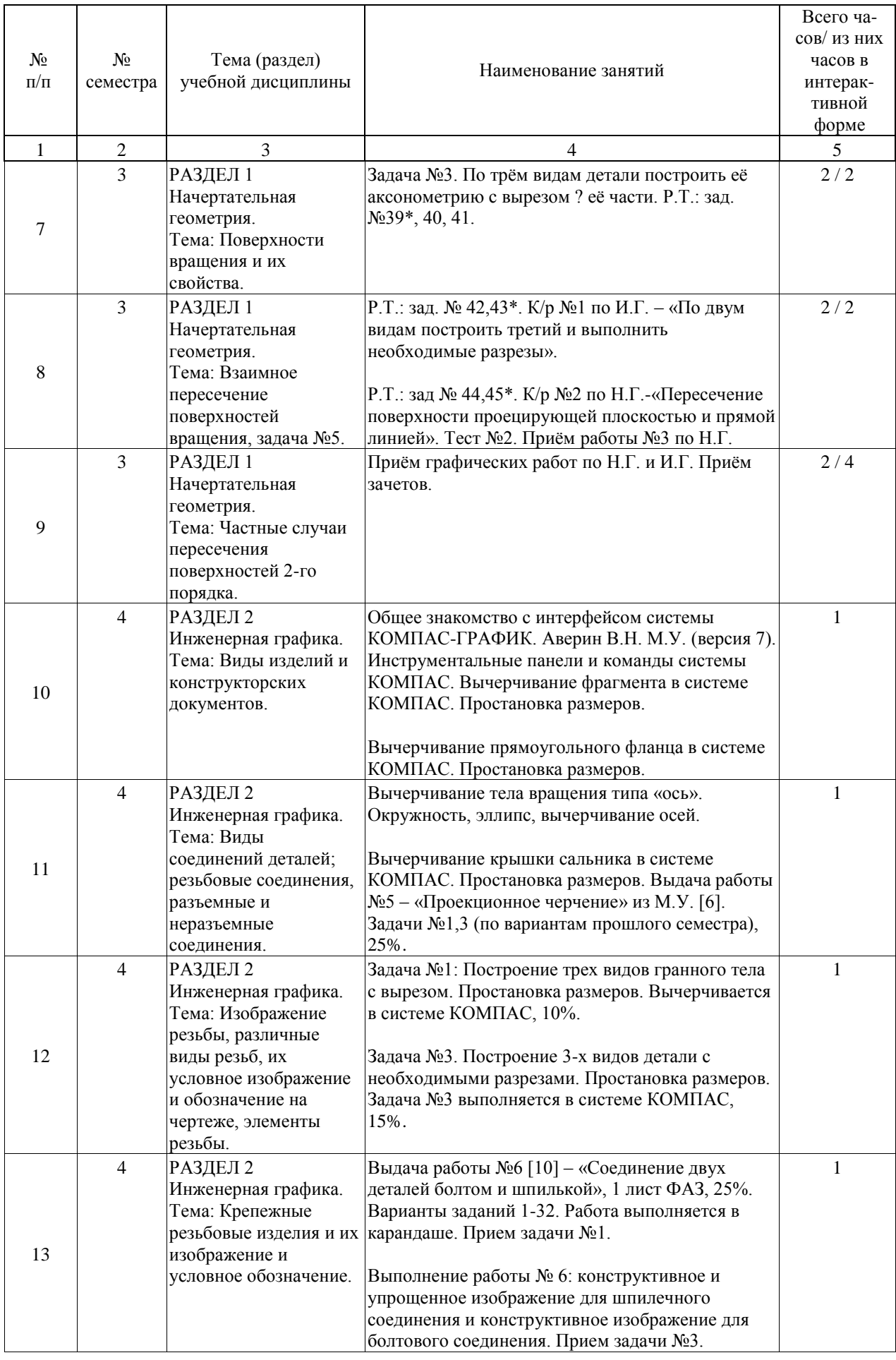

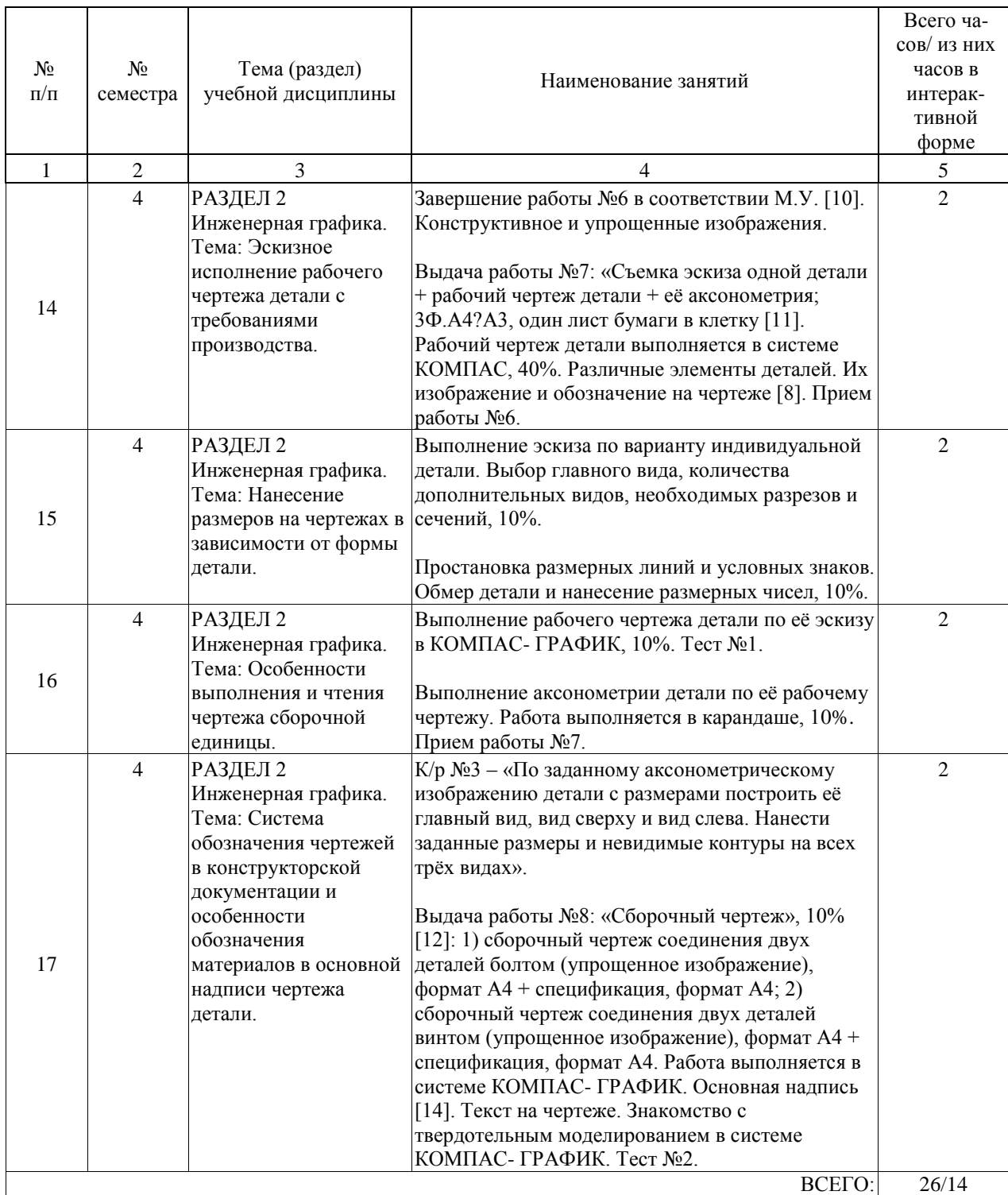

# **4.5. Примерная тематика курсовых проектов (работ)**

не имеется.

#### **5. ОБРАЗОВАТЕЛЬНЫЕ ТЕХНОЛОГИИ**

Образовательной технологией является комплекс, включающий:

- чёткое представление о том, что планируемым результатом обучения будет об-ладание обучающимися следующей компетенцией: ОПК-4;

- средство диагностики текущего состояния обучаемых (ТК-1, ТК-2);

- набор моделей обучения (лекционно-семинарская зачётная система, исполь-зующая объяснительно-иллюстративный метод обучения), дающих возмож-ность

сконцентрировать материал в блоки и преподносить его как единое целое, а контроль производить по предварительной подготовке обучающихся.

#### **6. УЧЕБНО-МЕТОДИЧЕСКОЕ ОБЕСПЕЧЕНИЕ ДЛЯ САМОСТОЯТЕЛЬНОЙ РАБОТЫ ОБУЧАЮЩИХСЯ ПО ДИСЦИПЛИНЕ (МОДУЛЮ)**

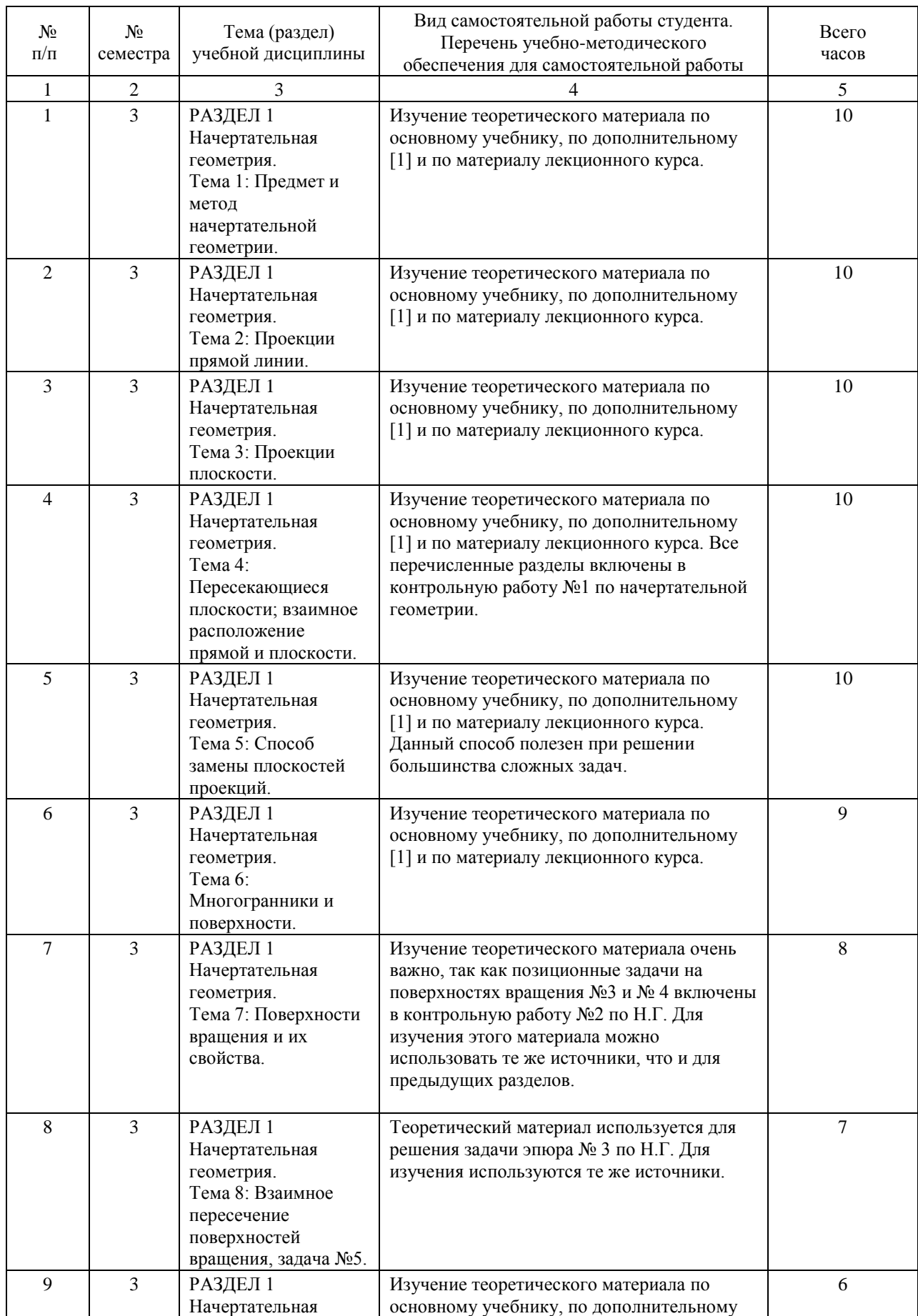

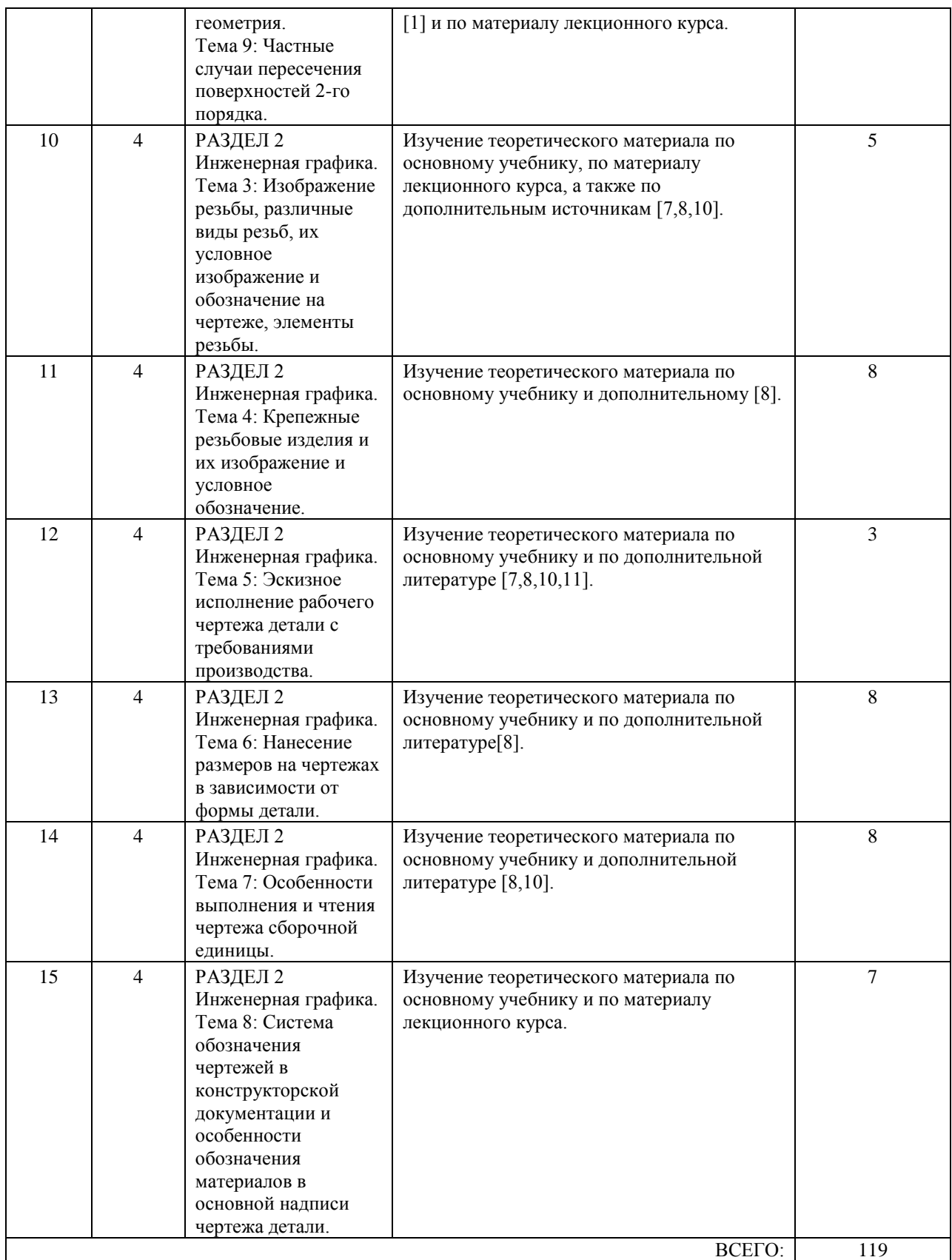

#### **7. ПЕРЕЧЕНЬ ОСНОВНОЙ И ДОПОЛНИТЕЛЬНОЙ ЛИТЕРАТУРЫ, НЕОБХОДИМОЙ ДЛЯ ОСВОЕНИЯ ДИСЦИПЛИНЫ (МОДУЛЯ)**

# **7.1. Основная литература**

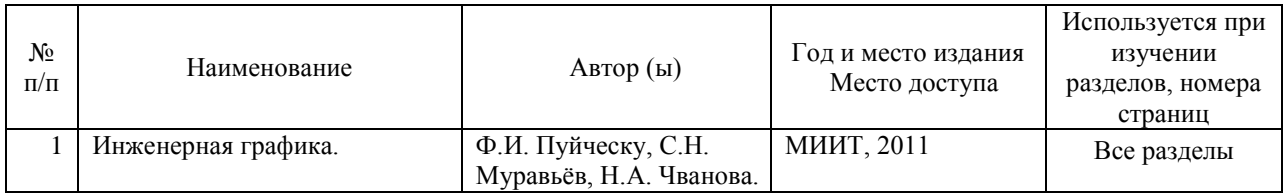

# **7.2. Дополнительная литература**

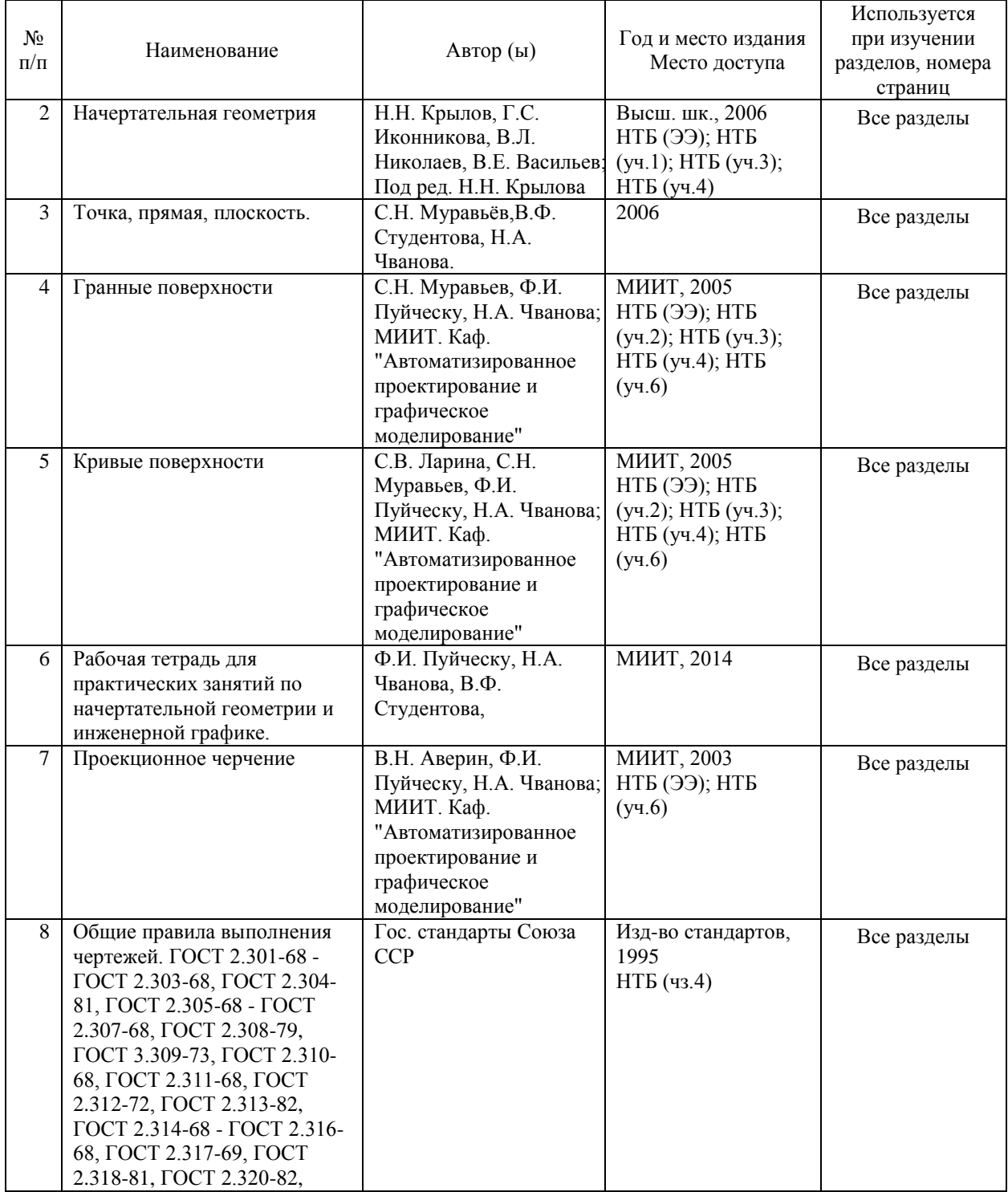

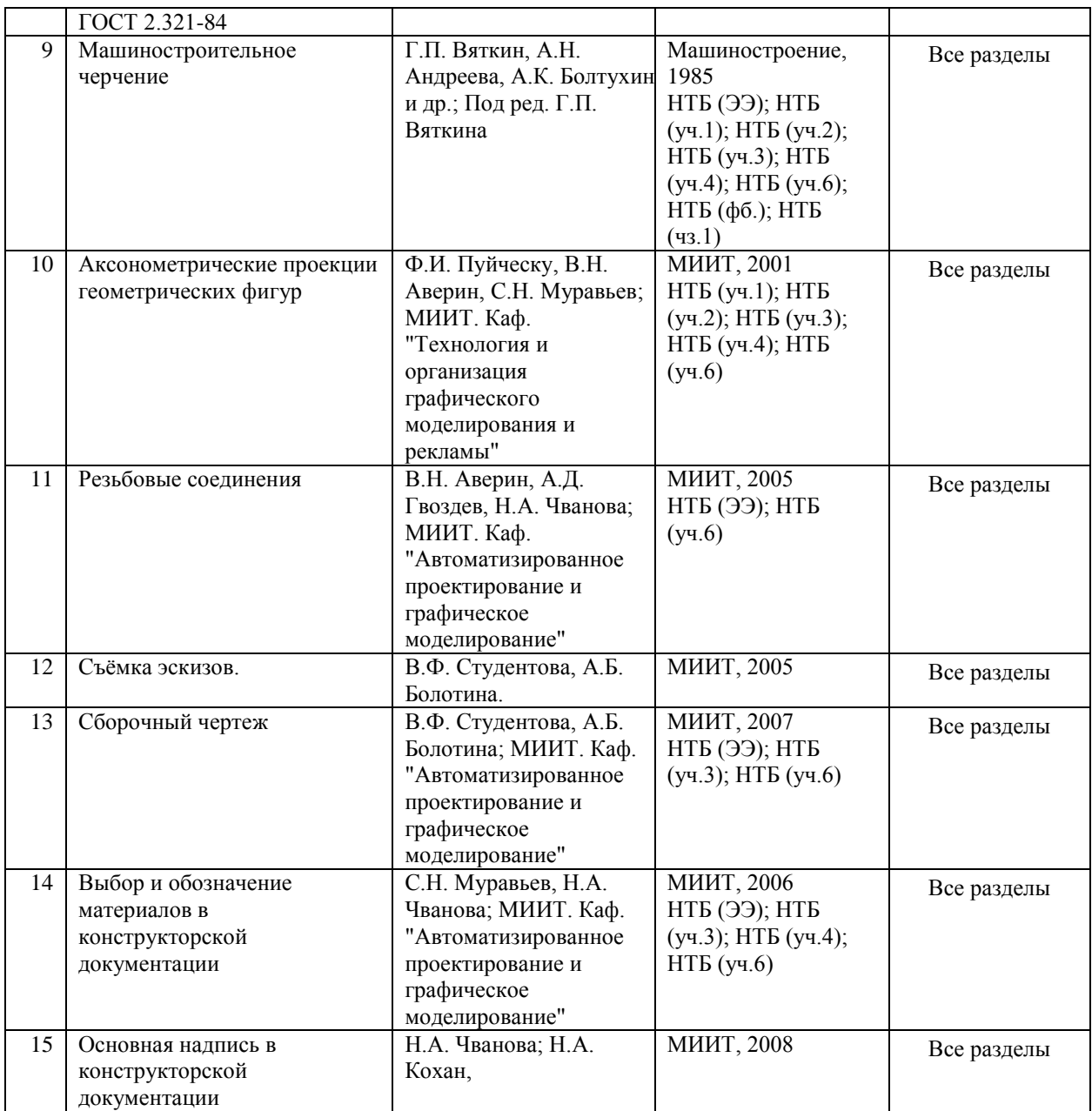

#### **8. ПЕРЕЧЕНЬ РЕСУРСОВ ИНФОРМАЦИОННО-ТЕЛЕКОММУНИКАЦИОННОЙ СЕТИ "ИНТЕРНЕТ", НЕОБХОДИМЫЕ ДЛЯ ОСВОЕНИЯ ДИСЦИПЛИНЫ (МОДУЛЯ)**

Для успешного освоения модуля студентами необходимо иметь доступ к «Интернет» для получения информации с сайта компании «АСКОН» http://ascon.ru/.

#### **9. ПЕРЕЧЕНЬ ИНФОРМАЦИОННЫХ ТЕХНОЛОГИЙ, ПРОГРАММНОГО ОБЕСПЕЧЕНИЯ И ИНФОРМАЦИОННЫХ СПРАВОЧНЫХ СИСТЕМ, ИСПОЛЬЗУЕМЫХ ПРИ ОСУЩЕСТВЛЕНИИ ОБРАЗОВАТЕЛЬНОГО ПРОЦЕССА ПО ДИСЦИПЛИНЕ (МОДУЛЮ)**

Для работы в компьютерном классе необходимо программное обеспечение инженерной графики «Компас 3Д», версия не ниже 13.

#### **10. ОПИСАНИЕ МАТЕРИАЛЬНО ТЕХНИЧЕСКОЙ БАЗЫ, НЕОБХОДИМОЙ ДЛЯ ОСУЩЕСТВЛЕНИЯ ОБРАЗОВАТЕЛЬНОГО ПРОЦЕССА ПО ДИСЦИПЛИНЕ (МОДУЛЮ)**

Для осуществления образовательного процесса по дисциплине «Инженерная и компьютерная графика» должен быть обеспечен доступ в компьютерный класс, оснащенный компьютерами с процессорами не ниже Intel Core 13 с оперативной памятью не ниже 4 Gb, с установленной операционной системой Widows XP или Windows 7.

#### **11. МЕТОДИЧЕСКИЕ УКАЗАНИЯ ДЛЯ ОБУЧАЮЩИХСЯ ПО ОСВОЕНИЮ ДИСЦИПЛИНЫ (МОДУЛЯ)**

Обучающийся должен быть нацелен на максимальное усвоение материала, услышанного на лекции, после лекции и во время консультаций, где он может задать лектору интересующие его вопросы. Необходимо знать и помнить, что качество полученного образования зависит и от активной роли самого обучающегося в учебном процессе. Основу теоретического обучения составляют лекционные занятия, дающие основу знаний по дисциплине, концентрируя внимание обучающихся на наиболее сложных и узловых вопросах, активизируя познавательную деятельность и способствуя формированию творческого мышления и особенно пространственного мышления для дисциплины «Инженерная и компьютерная графика».

Основная задача лекционного курса - сформировать у обучающихся системное представление об изучаемом предмете, обеспечить усвоение будущими специалистам основополагающего материала, а также методов применения полученных знаний, умений и навыков. Основные функции лекции: 1. Познавательно-обучающая; 2. Развивающая. 3. Ориентирующе-направляющая; 4. Активирующая; 5. Воспитательная; 6 Организующая; 7. Информационная.

Выполнение практических заданий связывает теоретическое освоение дисциплины с применением её положений на практике. Это способствует развитию самостоятельности обучающихся, более активному освоению учебного материала, что важно для формирования профессиональных качеств будущих специалистов.

Лекционные курсы и практические занятия рассматриваются как средство проверки усвоения обучающимися тех или иных положений, как форма текущего контроля за отношением обучающихся к учёбе, за уровнем их знаний, а следовательно, и как один из важных каналов своевременного подтягивания отстающих обучающихся.

Практическому занятию должно предшествовать ознакомление с лекцией на соответствующую тему и литературой, указанной в плане этих занятий.

Правильная организация самостоятельно1 работы, включающая технологии отбора целей, содержания, конструирования знаний и организацию контроля, систематичность самостоятельных учебных занятий, целесообразное планирование рабочего времени позволяет привить студентам умения и навыки в овладении, изучении, усвоении и систематизации приобретённых знаний в процессе обучения, привить навыки повышения профессионального уровня в течении всей трудовой деятельности.

Нужно осуществлять самоконтроль, который является необходимым условием успешной учёбы. Для проверки уровня освоения дисциплины предлагаются вопросы к экзамену и текстовые материалы, где каждый вариант содержит задания, разработанные в рамках основных тем учебной дисциплины и включающие терминологические задания. Фонд оценочных средств является составной частью учебно-методического обеспечения процедуры оценки качества освоения образовательной программы, обеспечивает повышение качества образовательного процесса и входит, как приложение, в состав рабочей программы дисциплины.

Основные методические указания для обучающихся по дисциплине указаны в разделе основная и дополнительная литература.